## Breaking Down the Garden Wall: Web 2.0: Blogs and RSS Feeds in Library Settings

Seán Henry MILEX Technology Update 8/16/06

## Menu

- Choice of Gardens
- Web 2.0 (a.k.a. Library 2.0)
- Blogs and Examples
- •Blogs to RSS Feeds
- • How to Subscribe to **Feeds**
- How Libraries Use RSS
- Start a Blog!
- Paste RSS Feeds to Your Library site
- A Homework Assignment
- What Could Happen If We Don't Jump on the Web 2.0 Bandwagon
- Suggested Readings

## Choice of Gardens

- $\bullet$  A *walled garden* is an Internet browsing environment that limits or controls the information and websites the user is able to access **(Web 1.0)**
- $\bullet$  An *open garden* is a browsing environment where it is easy to collaborate, and get data in and out of the system **(Web 2.0)**

# Web 2.0 – The Open Garden

### What exactly is Web 2.0?

- The Web as a platform to share and collaborate, not just a collection of pages to read
- Inversion of control: an open system where the user has control over content
- Social Networking Yes, MySpace!
- Applications on the server or through the browser
- Aspects of Web 2.0 include blogs, RSS feeds, Wikis, and Podcasts

## Library 2.0 – A Few Tenets

(Chad & Davis)

- $\bullet$ The library is everywhere
- $\bullet$ The library has no barriers
- $\bullet$ The library invites user participation
- $\bullet$  The library uses flexible, best of breed systems

## Library 2.0 – Adapt to Needs

"Rather than debate the overall merits of the 2.0 movement, information professionals should explore the territory, techniques, and examples to find the most useful applications in your own work environment." (Notess)

# Blogs

A web log or "blog" is an online journal. Blogs began as personal diaries or opinion platforms, where visitors could read blog entries and leave the blogger comments.

Now blogs are often used as collaborative communication tools for hobbyists, special interest groups, businesses, professional organizations, and even libraries!

# Blog Examples

- $\bullet$  Information Literacy in the Land of Confusion: http://lorenzen.blogspot.com
- $\bullet$ ACRL Log: http://acrlblog.org
- LibrarianInBlack: http://librarianinblack.typepad.co m/librarianinblack

## Library Website as a Blog

#### Ann Arbor District Library: http://www.aadl.org/

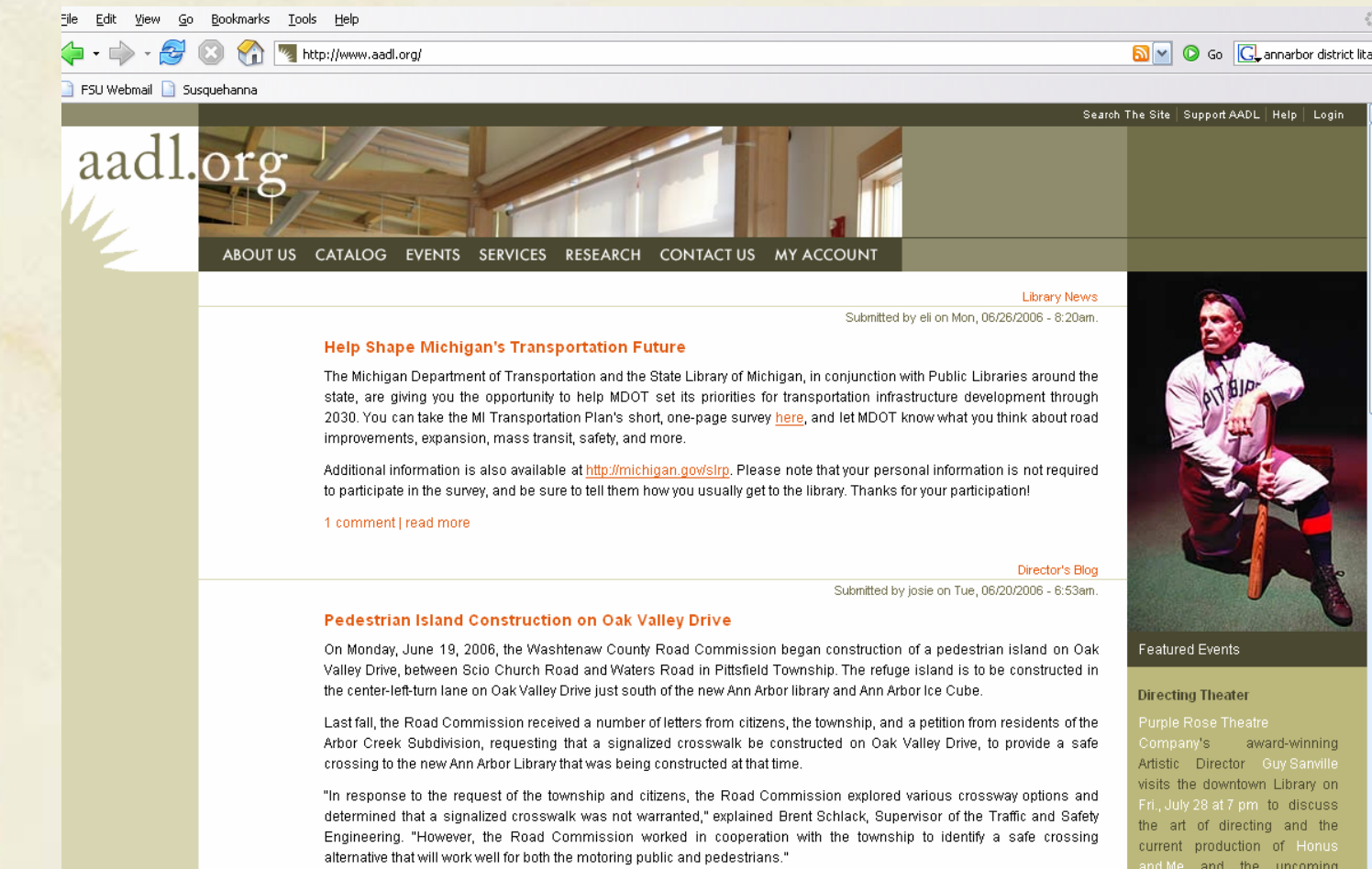

Escanaba In Love, sequel to the

hit play Escanba In Da

read more

## Blogs to RSS Feeds

- *Blogs*, as well as news media sites, use RSS feeds that you can subscribe to, and have sent to your website or RSS aggregator
- •RSS stands for *Really Simple Syndication*
- RSS used to be called "channels" in the 1990's
- Remember those news headlines you could subscribe to on your personalized AOL start page? Those are

## Spotting RSS Feeds

You can tell that a news site or blog offers RSS feeds if you see one of these cute, colorful buttons:

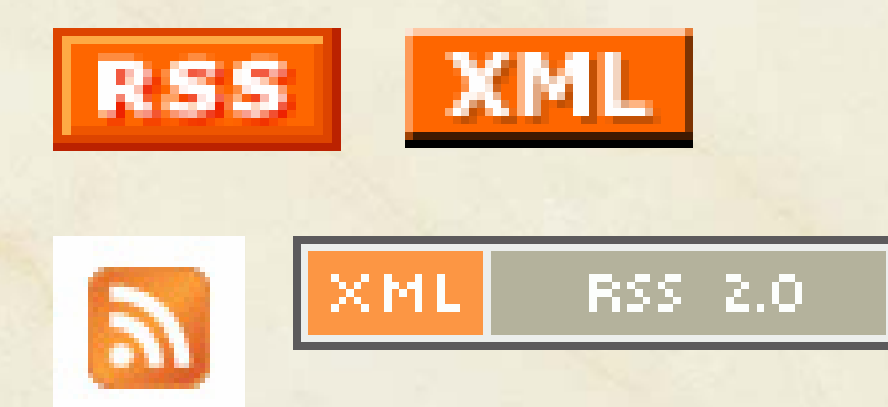

…Or if you see a text link that says:

**"Syndicate This Site"**

### Where You Can Read RSS Feeds:

You need an RSS Aggregator! Below are examples:

- MyYahoo! Start Page: http://my.yahoo.com/
- Bloglines http://www.bloglines.com
- Mozilla Firefox Internet Browser or Thunderbird Email Client
- Sorry, no RSS for Internet Explorer or Outlook until the next versions!

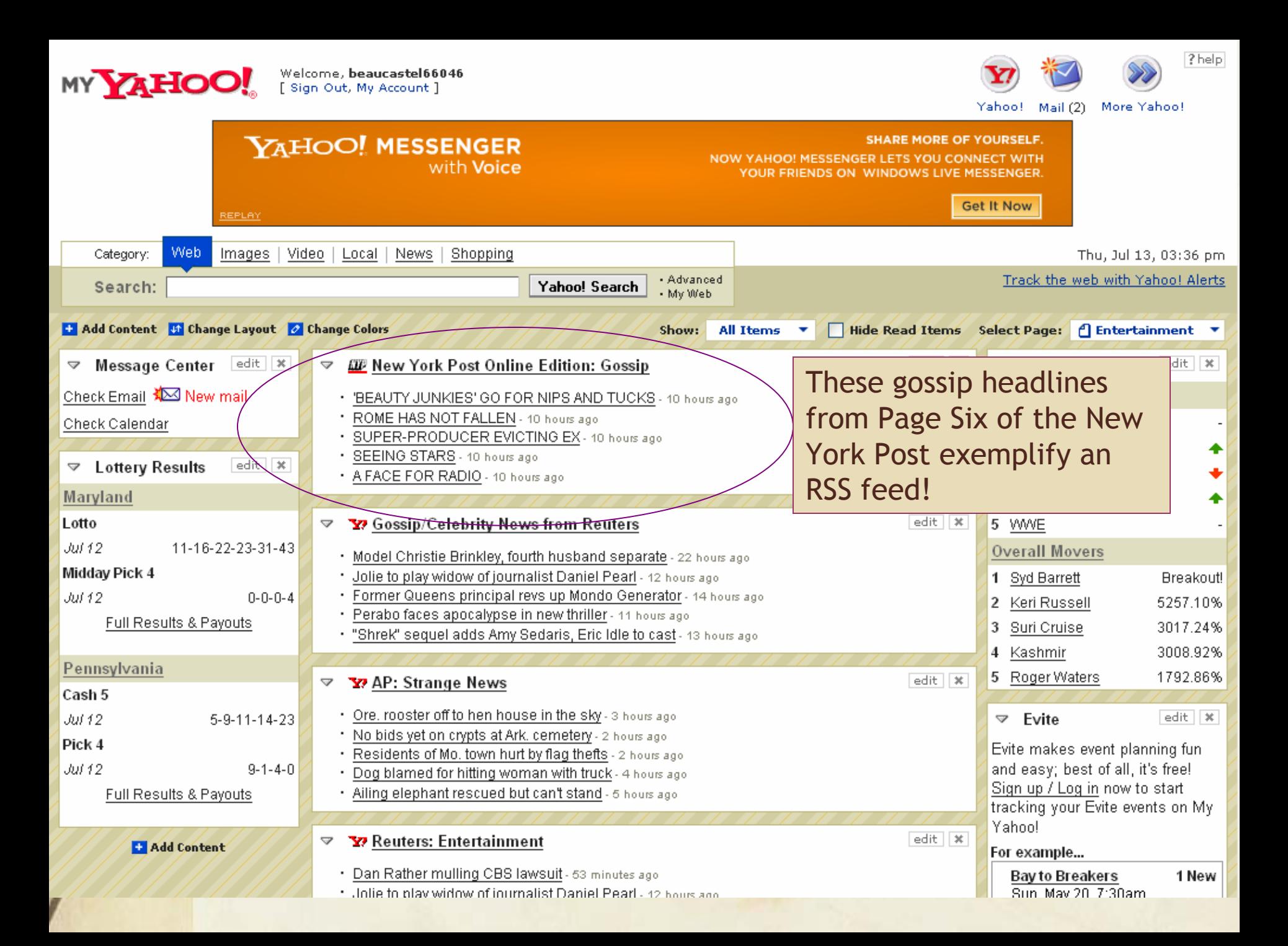

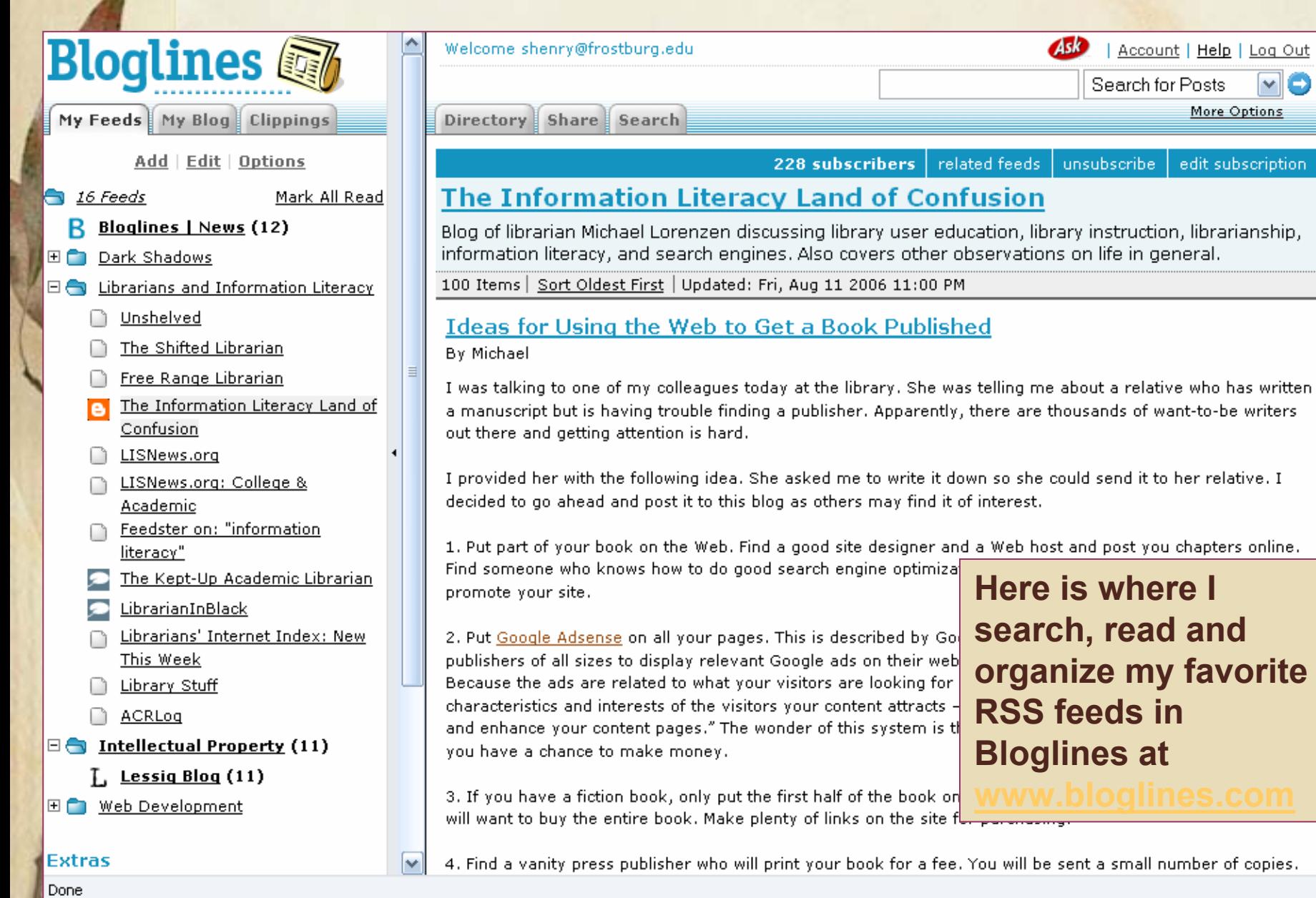

H

 $\overline{\mathbf{v}}$ 

 $\overline{\mathbf{C}}$ o

Æ

## How to Subscribe to RSS Feeds

It's as easy as:

- $\bullet$  Finding your favorite news or blog topic at Feedster: http://www.feedster.com
- $\bullet$ Clicking on

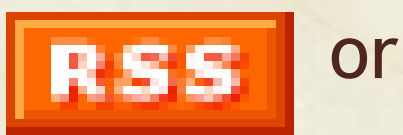

 $\bullet$  Cutting and pasting the web address on the following page into your aggregator

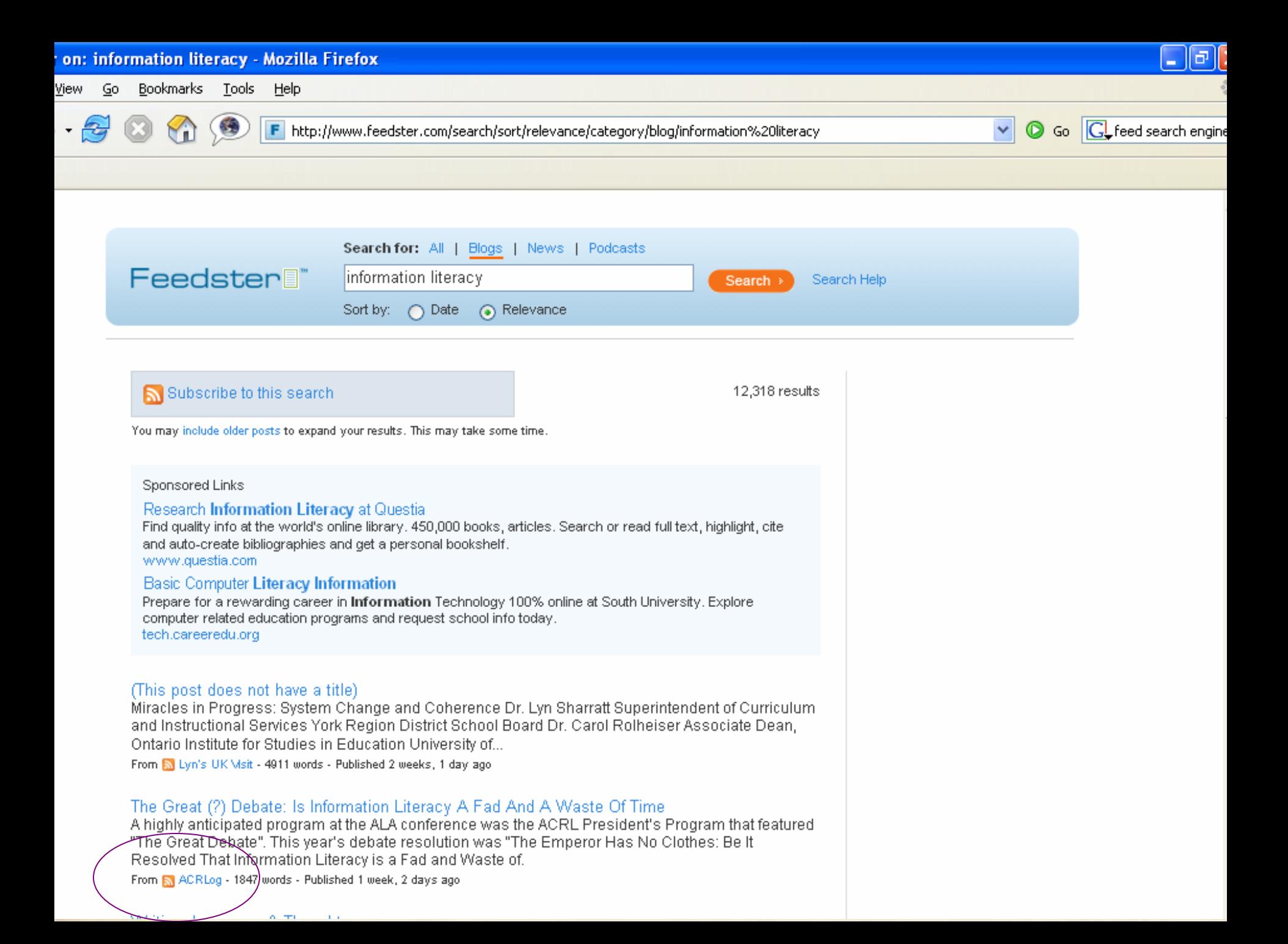

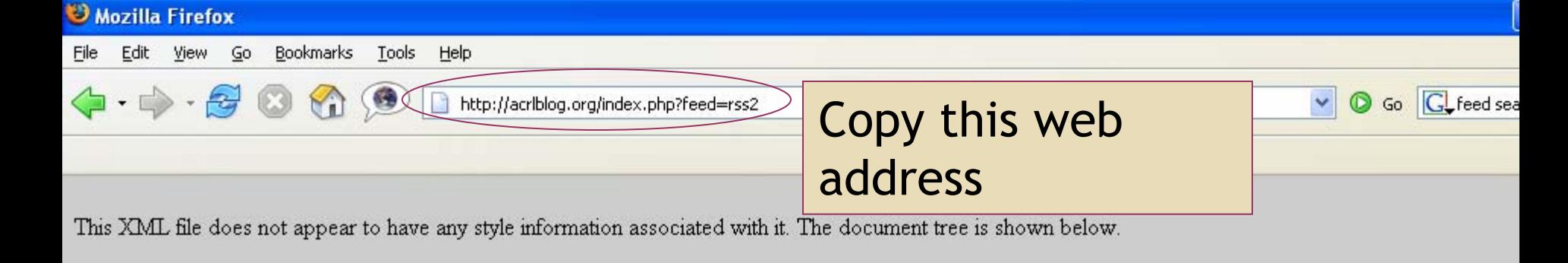

 $\forall -- generator="words/2.0.3" --\rangle$  $\leq$ rss version="2.0">  $-$  <channel> <title>ACRLog</title> <link>http://acriblog.org</link> - <description> Blogging by and for academic and research librarians </description> <pubDate>Wed, 12 M 2006 21:30:22 +0000</pubDate> <generator>http://wordpress.org/?v=2.0/3</generator> <language>en</language>  $\le$ item $>$ <title>Public Funding (sic) of Higher Ed</title>  $\text{link}$ http://acriblog.org/2006/07/12/public-funding-sic-of-higher-ed/  $\langle$ /link>  $-$  <comments> http://acrlblog.org/2006/07/12/public-funding-sic>of-higher-ed/#comments  $\leq$ /comments> <pubDate>Wed, 12 Jul 2006 21:30:22 +0000</pubDate> <dc:/reator>Marc Meola</dc:creator> <category>Higher Education</category> <guid isPermaLink="false"> http://acriblog.org/2006/07/12/public-funding-sic-of-higher-ed/  $<$ / $\sigma$ uid>

Ignore all this other gobbledy-gook!

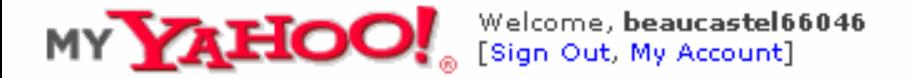

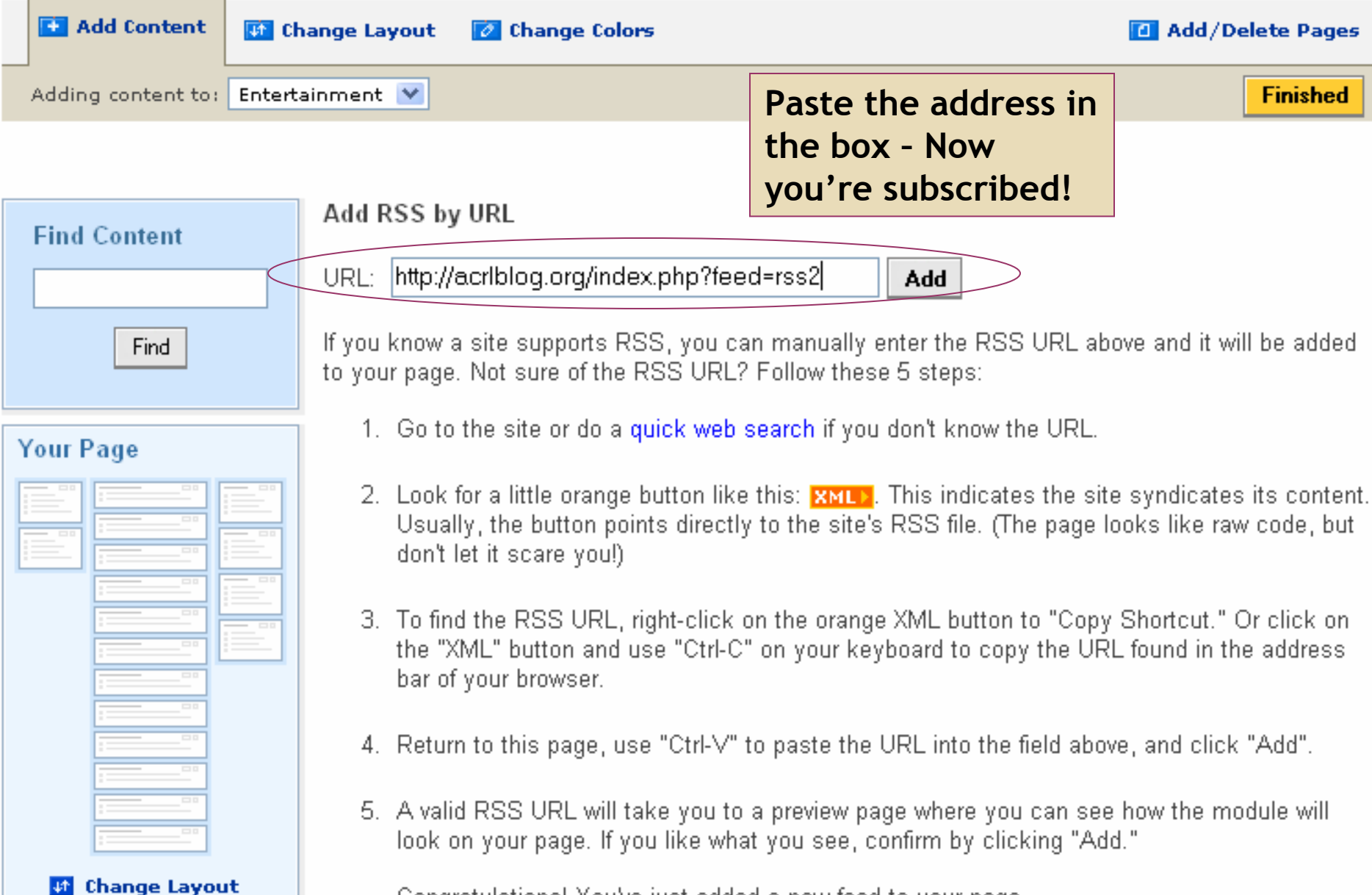

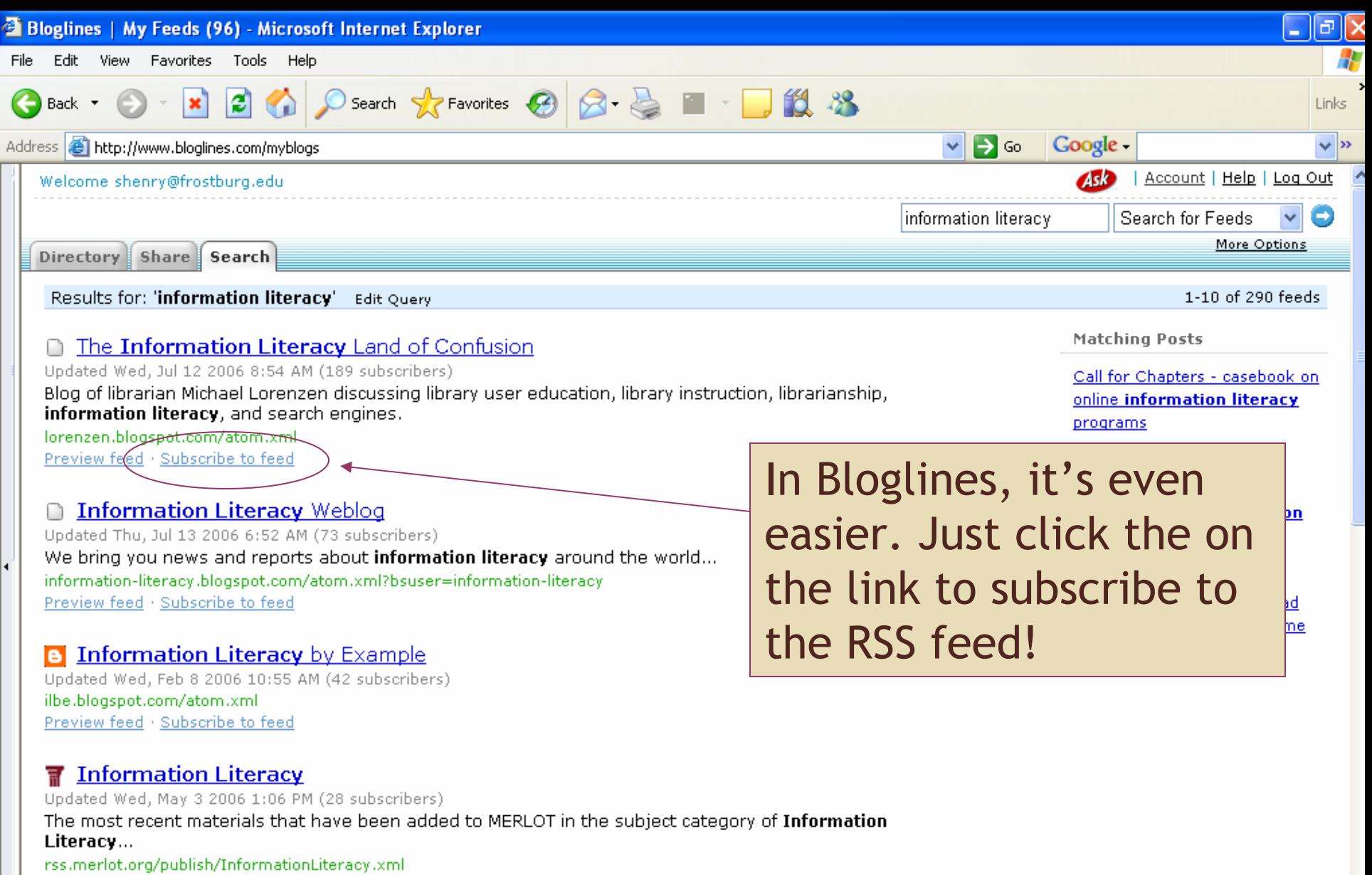

Preview feed · Subscribe to feed

#### **D** Information Literacy in Canada

## Libraries can use RSS for …

- $\bullet$  Automatically updating news, events, and other announcements
- $\bullet$ New catalog titles
- $\bullet$  Syndicating others' RSS content
	- Research Information
	- Journal Alerts
	- Book reviews

 And all this content can be pushed out to library users as subscribers!

## RSS for News and Events

UCSD Biomedical & Medical Center Libraries: http://biomed.ucsd.edu

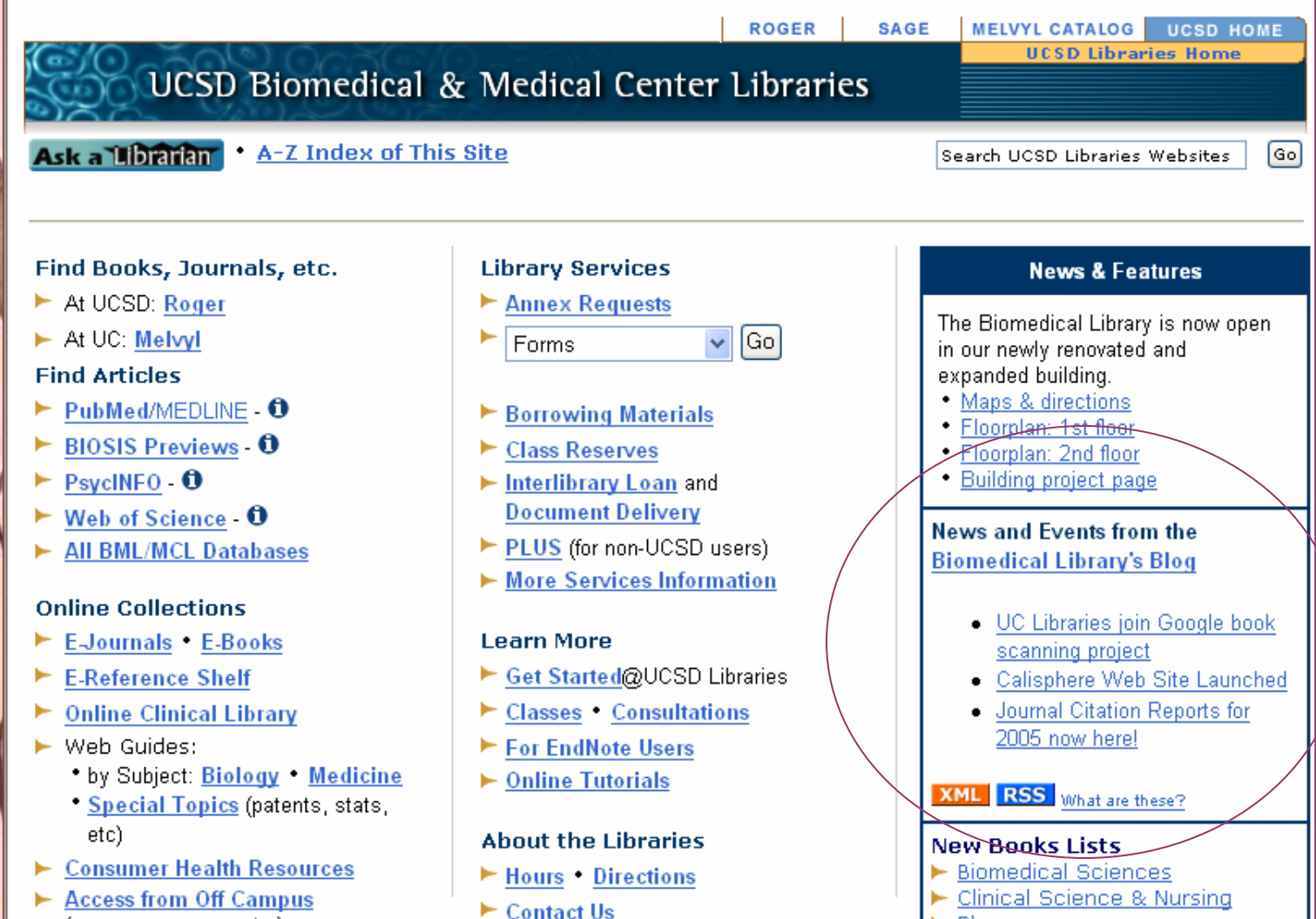

### RSS Feeds for New Catalog Items

New Books - University of Alberta Libraries:

http://www.library.ualberta.ca/newbooks/index.cfm

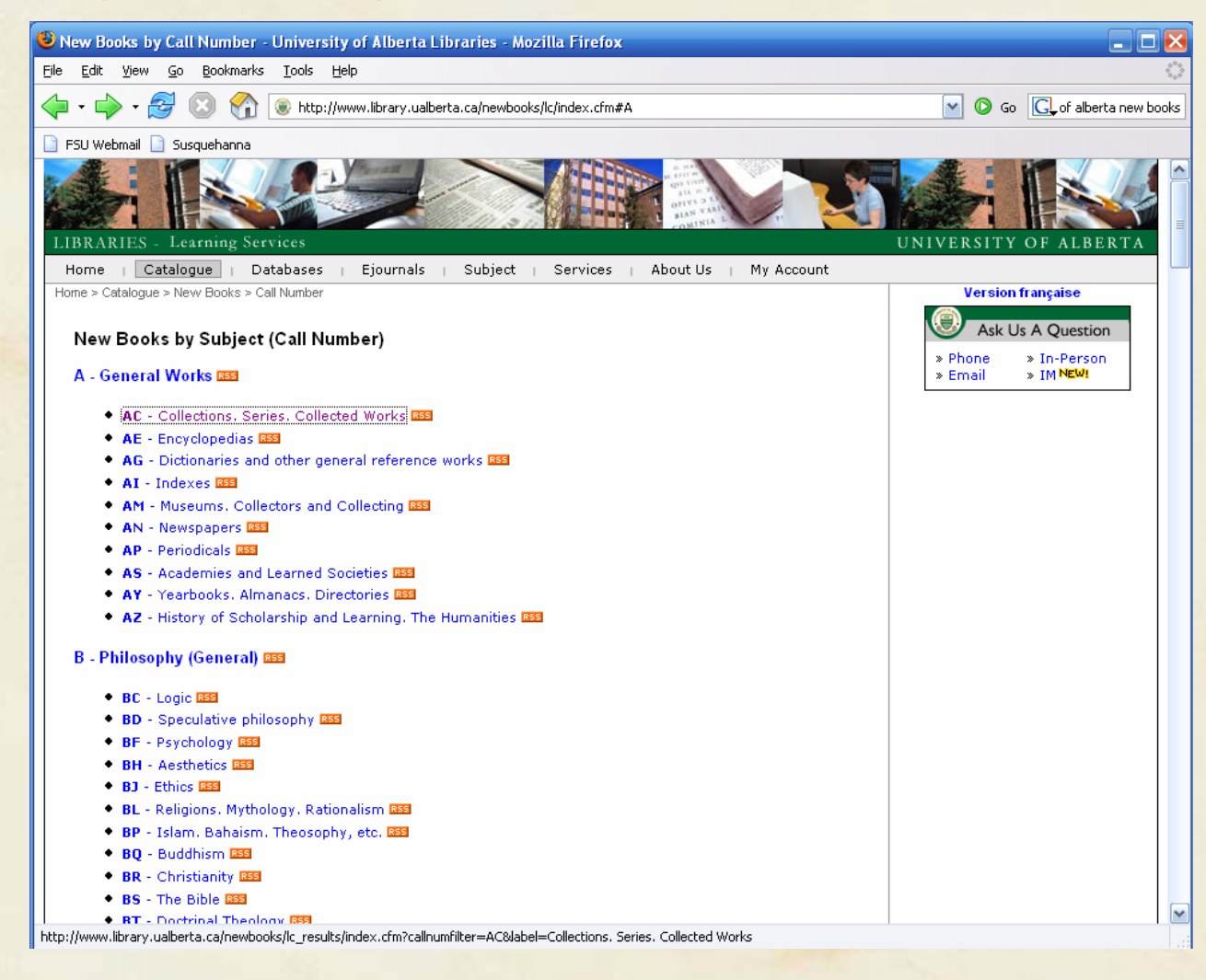

### For Your RSS, Start a Blog! Below are some places to start:

- $\bullet$  WordPress (free) http://wordpress.com/
- $\bullet$  Blogger (free) http://www.blogger.com/
- $\bullet$  TypePad (\$)
	- http://www.sixapart.com/typepad/

# WordPress: http://wordpress.com/

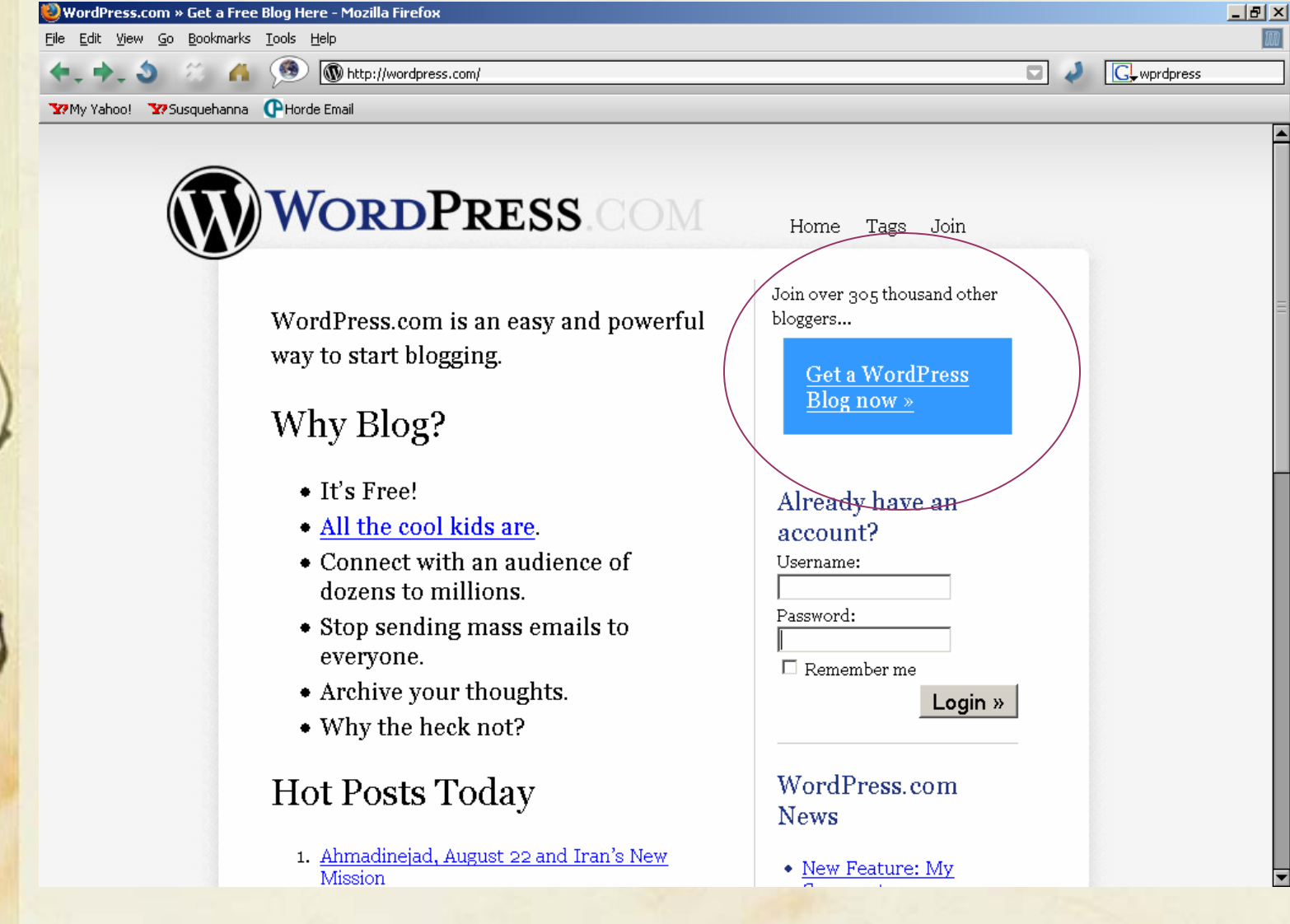

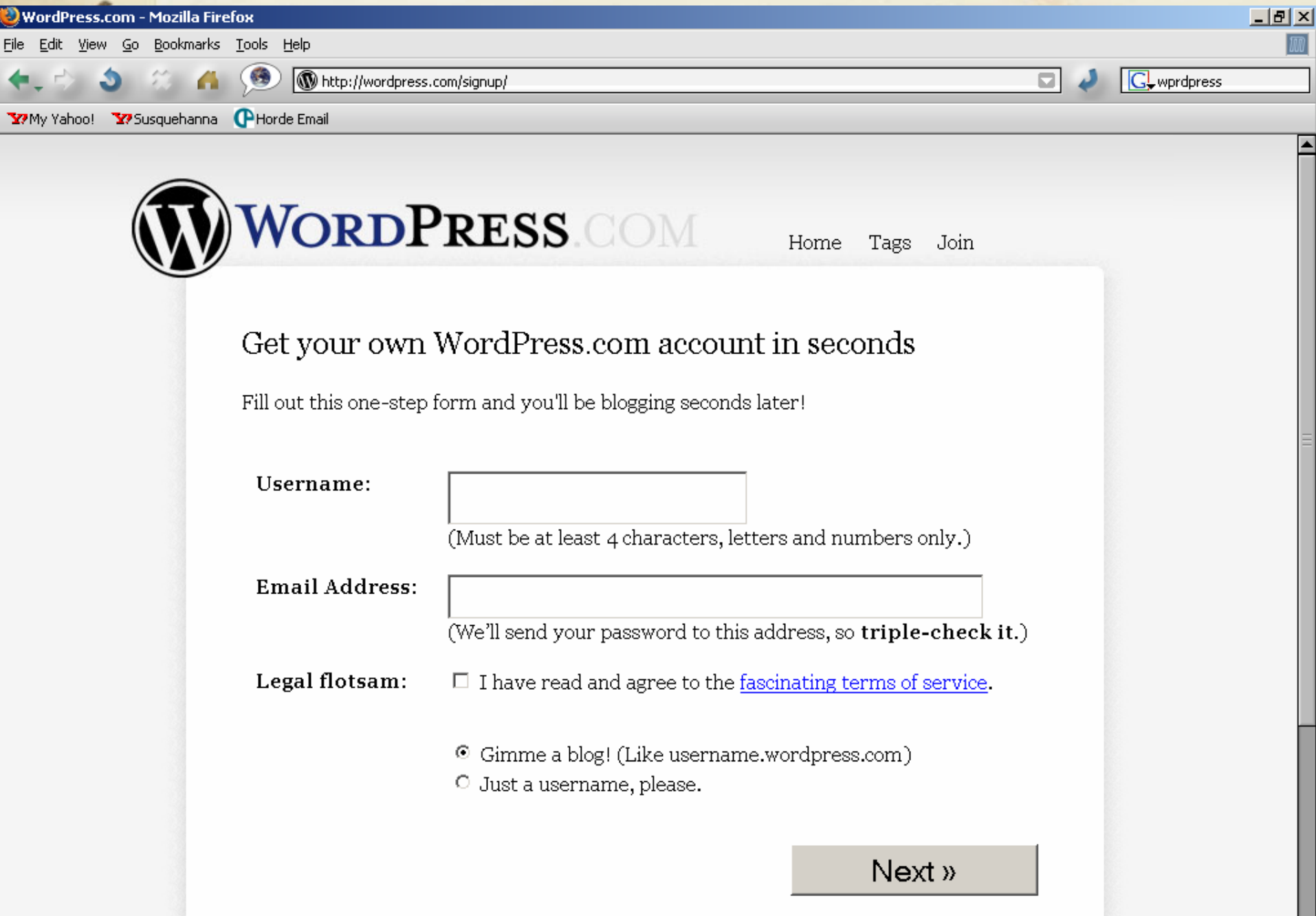

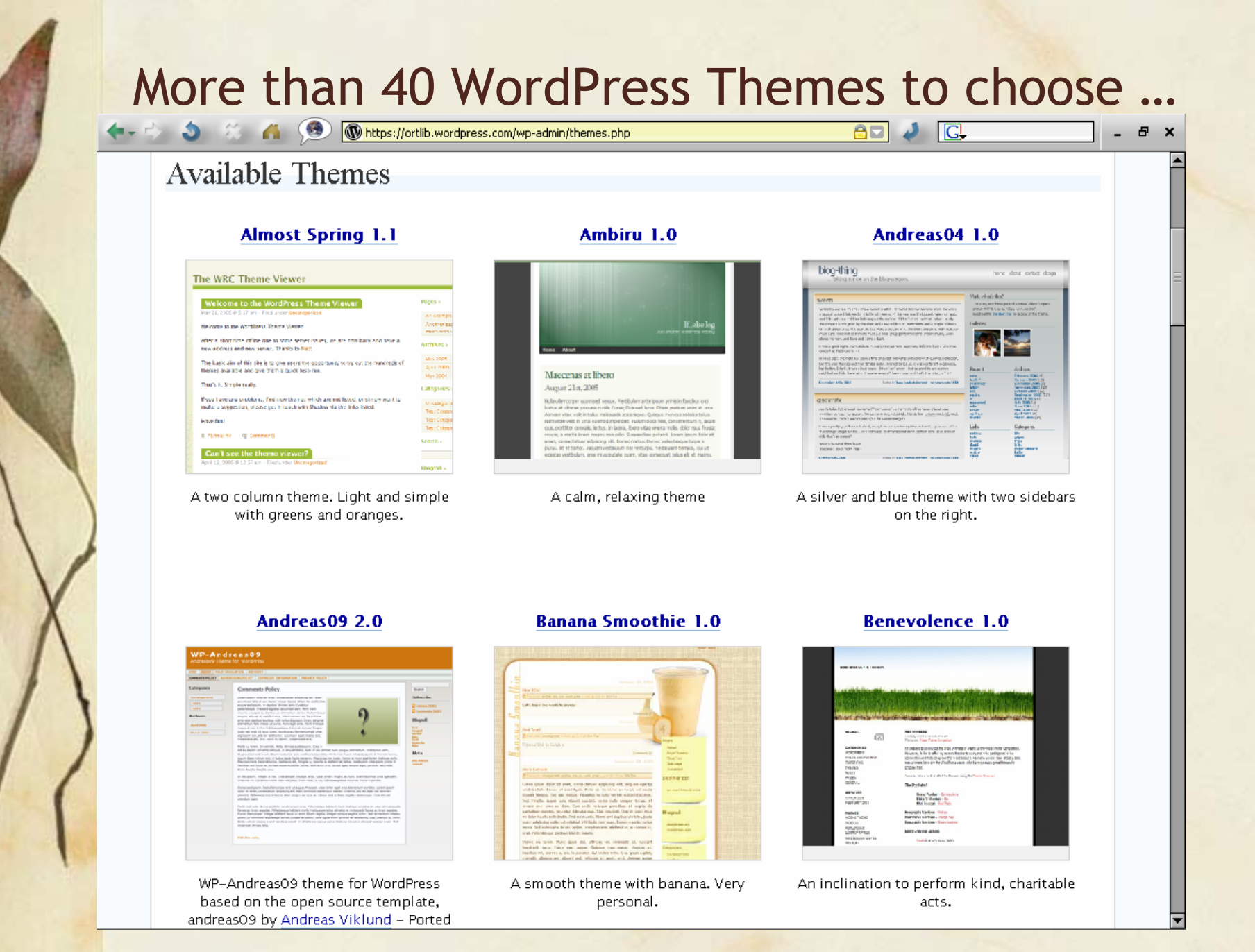

### Lewis J. Ort Library News Blog at http://ortlib.wordpress.com

My Account  $\blacktriangledown$ My Dashboard New Post "Lewis J. Ort Library News" Blog Info \* LEWIS J. ORT LIBRARY NEWS FROSTBURG STATE UNIVERSITY Greetings MILEX! AUGUST 2006  $W$  T F S S In promotion of Information Literacy at FSU, we at the Ort- $4$  $5$  6 Library are proud to network with The Maryland Information  $8$  9 10 11 12 13 Literacy Exchange (MILEX). 14 15 16 17 18 19 20 21 22 23 24 25 26 27 MILEX is a collaborative of Maryland academic librarians to  $28$   $29$   $30$   $31$ promote information literacy in higher education. MILEX  $\alpha$  TUL members work together to develop better pedagogical, promotional and organizational models and materials for Search Maryland librarians and faculty interested in information literacy. Categories: Learn more about MILEX at: http://milexmd.org/ **Uncategorized PUBLISHED** Link to RSS feed

Powered by WordPress.com | RSS 2.0 | Comments RSS 2.0 | Theme: Quentin.

Done

### It is easy to write/edit entries and manage your blog

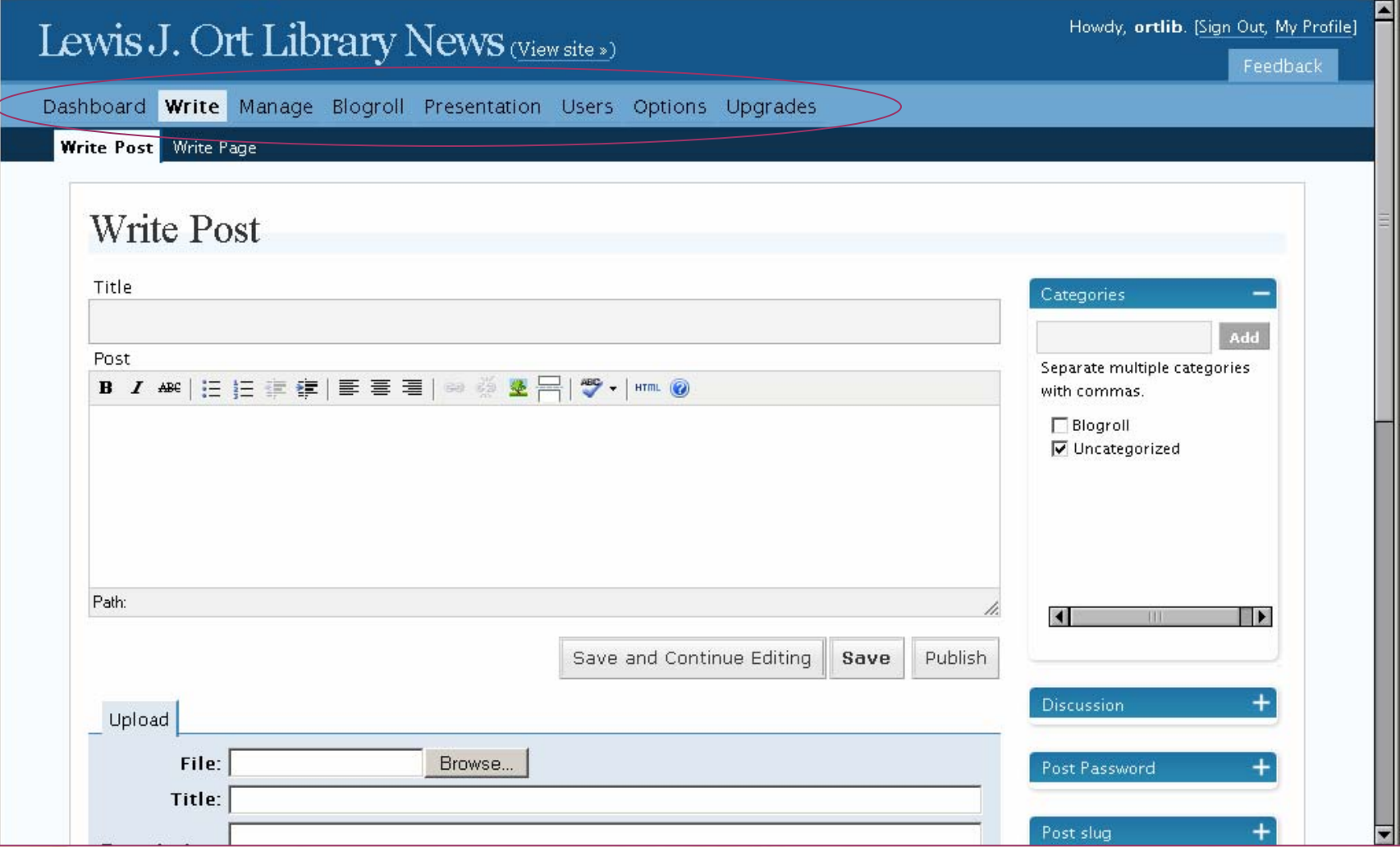

How to Paste an RSS feed on your Library Web Page

• FeedRoll -

http://www.feedroll.com/rssviewer/

• Feed2JS-

http://jade.mcli.dist.maricopa.edu/feed/

## Generate the Code with FeedRoll

#### http://www.feedroll.com/rssviewer/

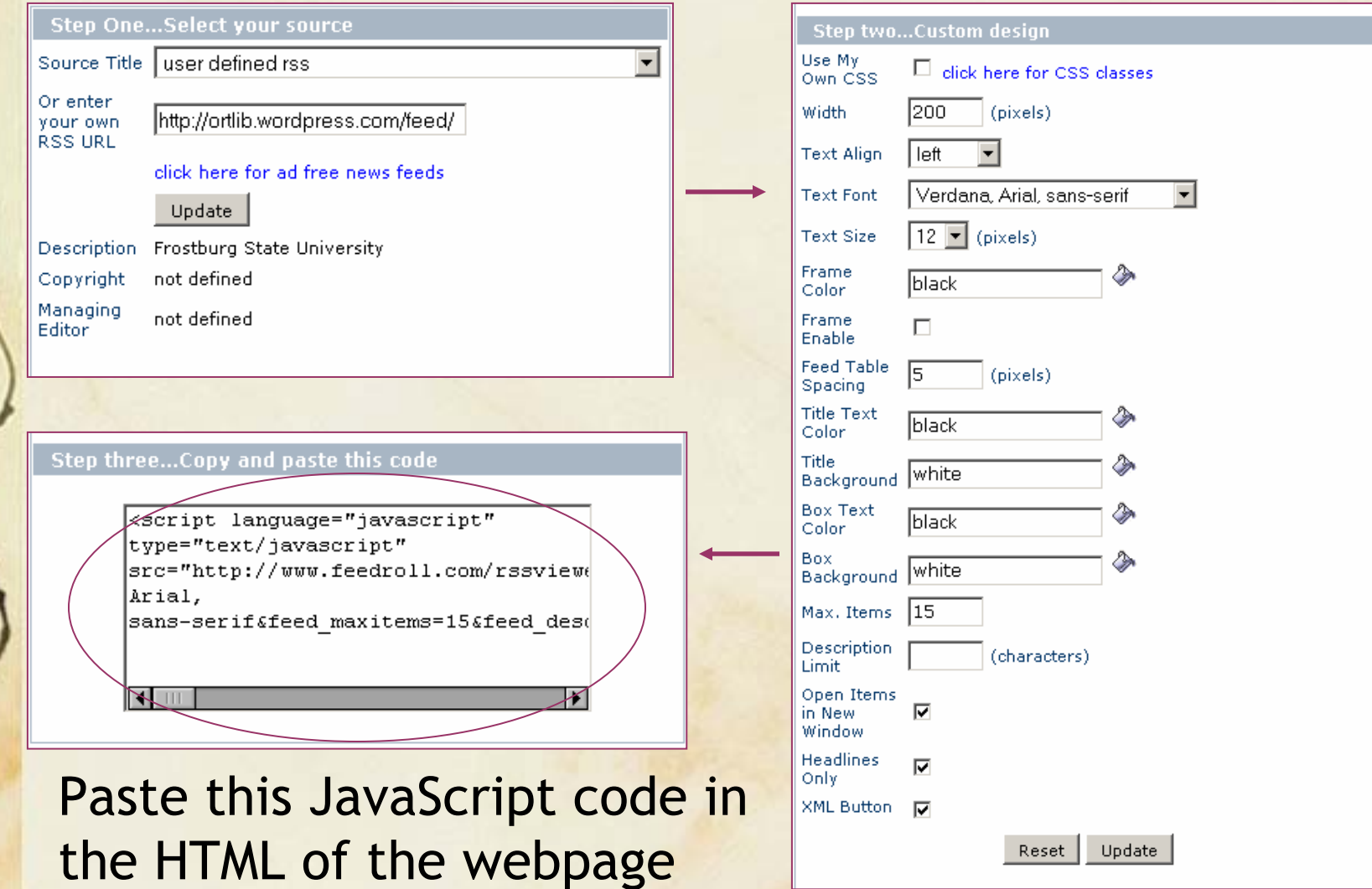

## The Resulting pasted RSS Feed at our FSU Website (a rough prototype)

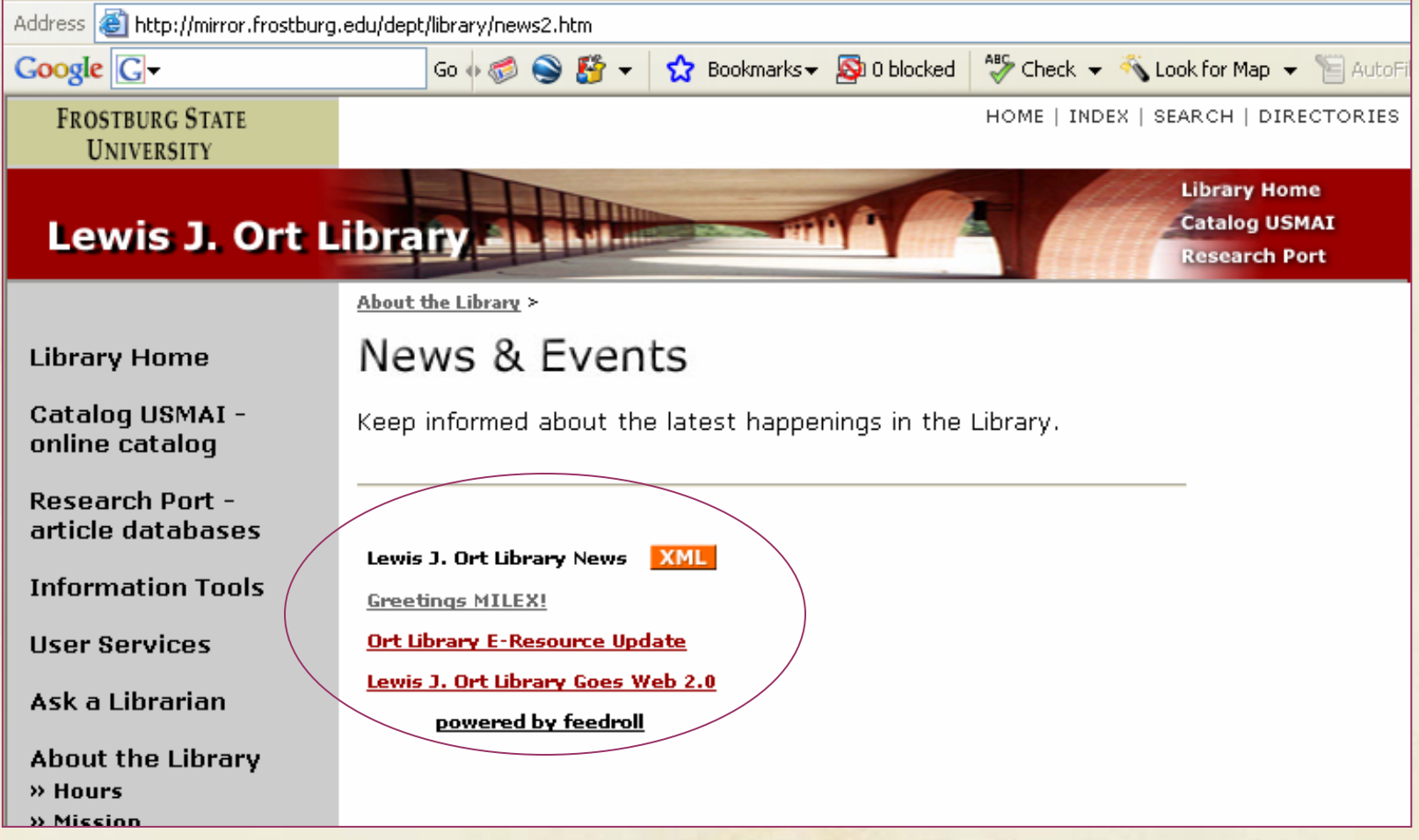

## Wasn't that easy?

Here's a homework assignment to get you started with blogs and RSS:

 $\bullet$  Subscribe to Bloglines at http://www.bloglines.com/ and start looking for your favorite feeds!

 $\bullet$  For extra credit: Start your own WordPress blog at http://wordpress.com/

# Web 2.0/Library 2.0 Reality

 $\bullet$  Library 2.0 is not just a new idea or fad anymore

 $\bullet$  Libraries need to jump on the bandwagon now!

 $\bullet$ We should encourage ILS vendors to make RSS feeds capable

## What happens to Libraries that don't adapt to 2.0 quickly enough …

#### Steal This Library: http://www.stealthislibrary.com

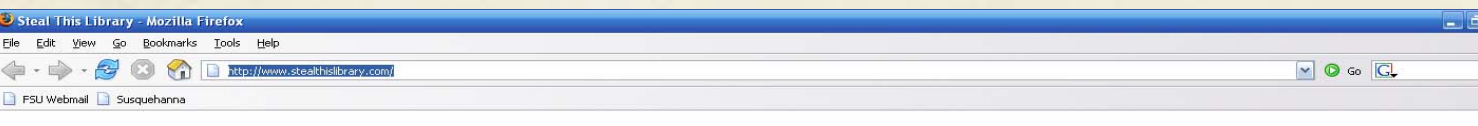

#### **Steal This Library**

You can always use the public libraries.

#### Really?

stealthislibrary com provides lists and RSS feeds of new acquisitions at some libraries.

#### **Steal from:**

Multnomah County Library - Portland, OR Peninsula Library System - CA San Francisco Public Library - San Francisco, CA

To create an RSS feed for new materials at your library, make a URL that starts with http://stealthislibrary.com/feed/ and finishes with keywords, separated with slashes. At least one of the keywords should be the name of library you are searching.

#### Examples:

http://stealthislibrary.com/feed/Multnomah/DVD http://stealthislibrary.com/feed/San Francisco/tales

#### How?

stealthislibrary.com aggregates XML from 3 web services and 2 libraries

Bibliographic data is harvested from libraries that have the vision to provide access to XML records by accession number.

Amazon Web Services provides cover images of newly acquired materials.

Because libraries don't typically catalog materials until they have actually received them, the Library of Congress's SRU service provides additional bibliographic data we can use as access points to each record.

In the case that a book is too new to be cataloged or too old to have a cover image online, OCLC's xisbn service helps us find alternative editions of newly acquired materials

Huh?

# Suggested Reading

Chad, K., & Miller, P. (2005). *Do Libraries Matter? The Rise of Library 2.0.* Retrieved July 11, 2006, from http://www.talis.com/downloads/white\_p apers/DoLibrariesMatter.pdf.

Notess, G. (2006, May-June). The Terrible Twos: Web 2.0, Library 2.0, and More. *Online*, *30* (3), Retrieved July 11, 2006, from

http://www.infotoday.com/Online/may06 /OnTheNet.shtml